## **INSTITUCION EDUCATIVA LUIS LOEPZ DE MESA TALLER N°1 DE EXCEL GRADO 9°**

## **RESOLVER EN EL CUADERNO**

1. Completa la siguiente tabla indicando en cada caso a caso a qué posición de la hoja de trabajo se desplaza el cursor cuando se presiona la tecla específica.

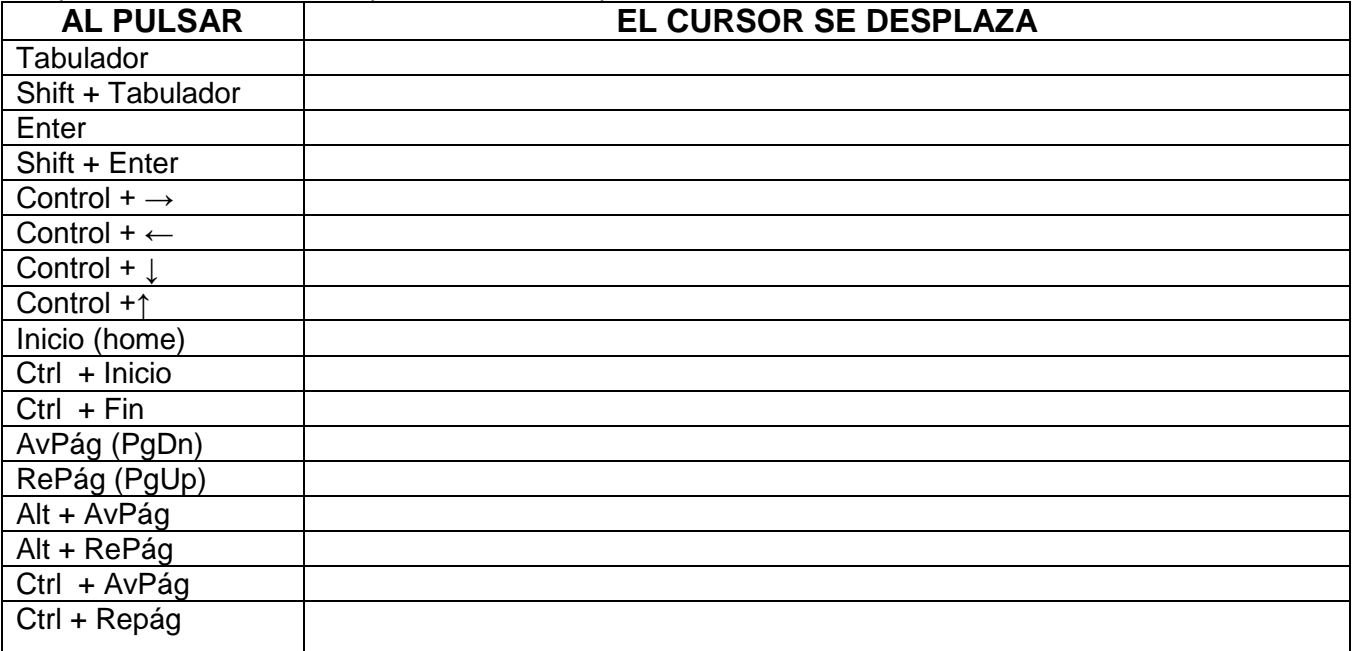

2. Consulta la función de los siguientes botones:

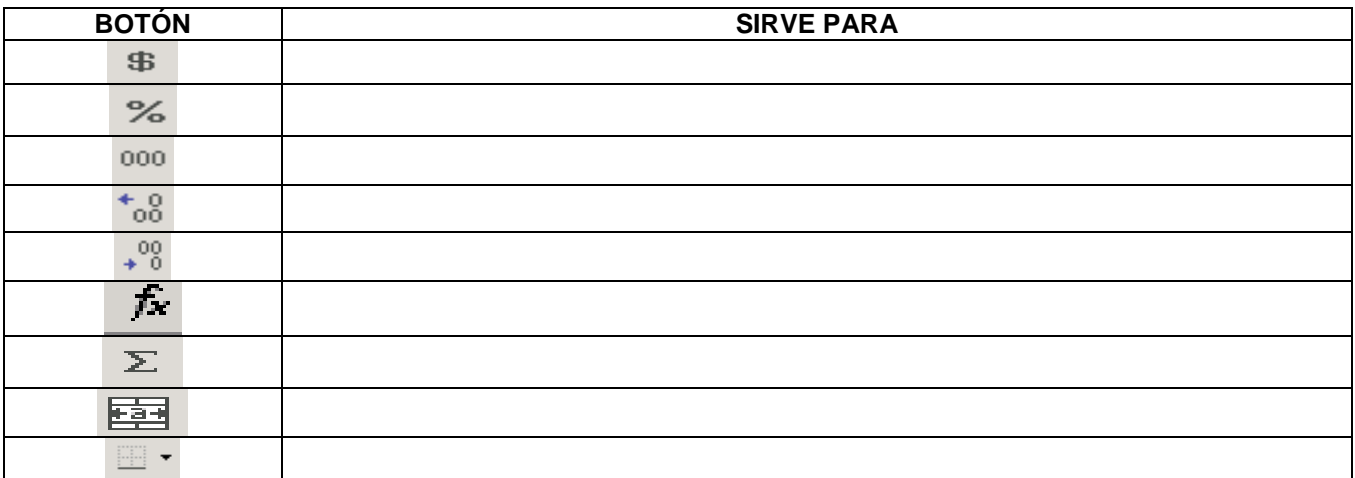

## 3. OPERACIONES DE EDICION DE FILAS Y COLUMNAS:

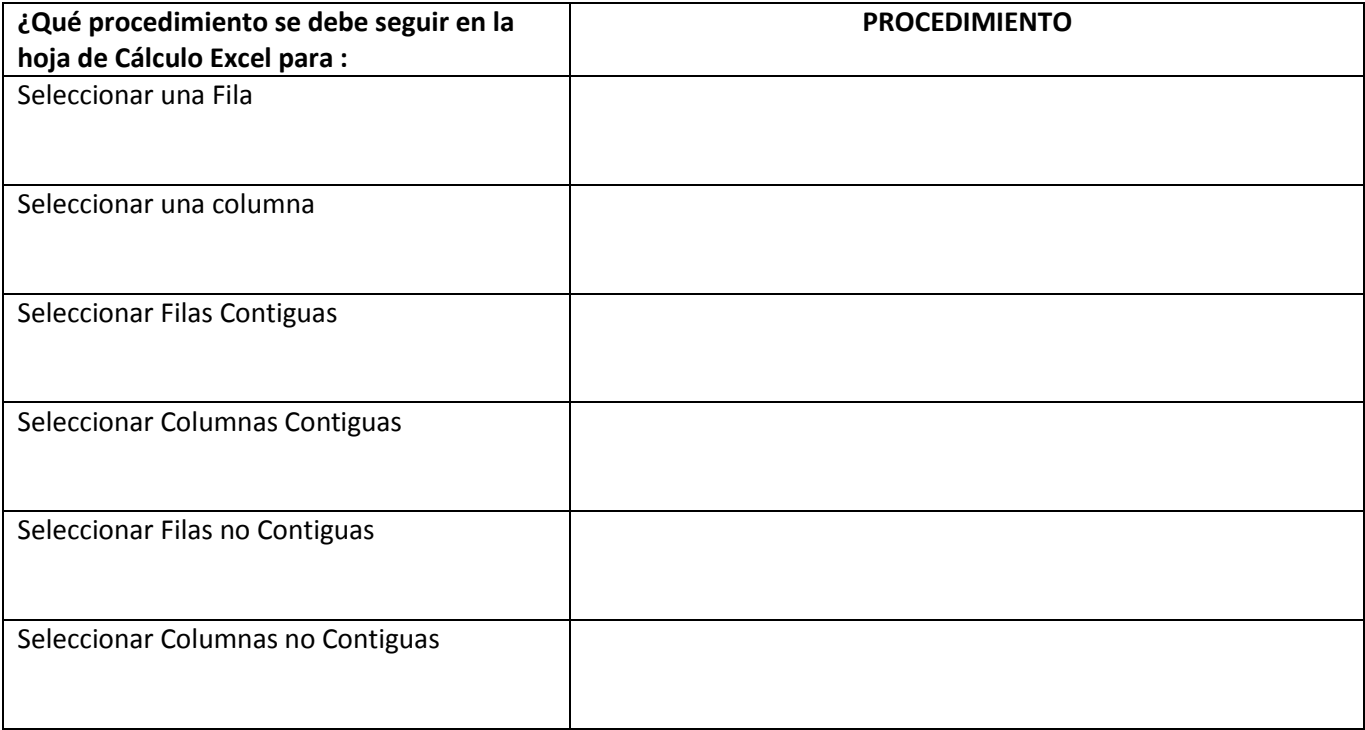

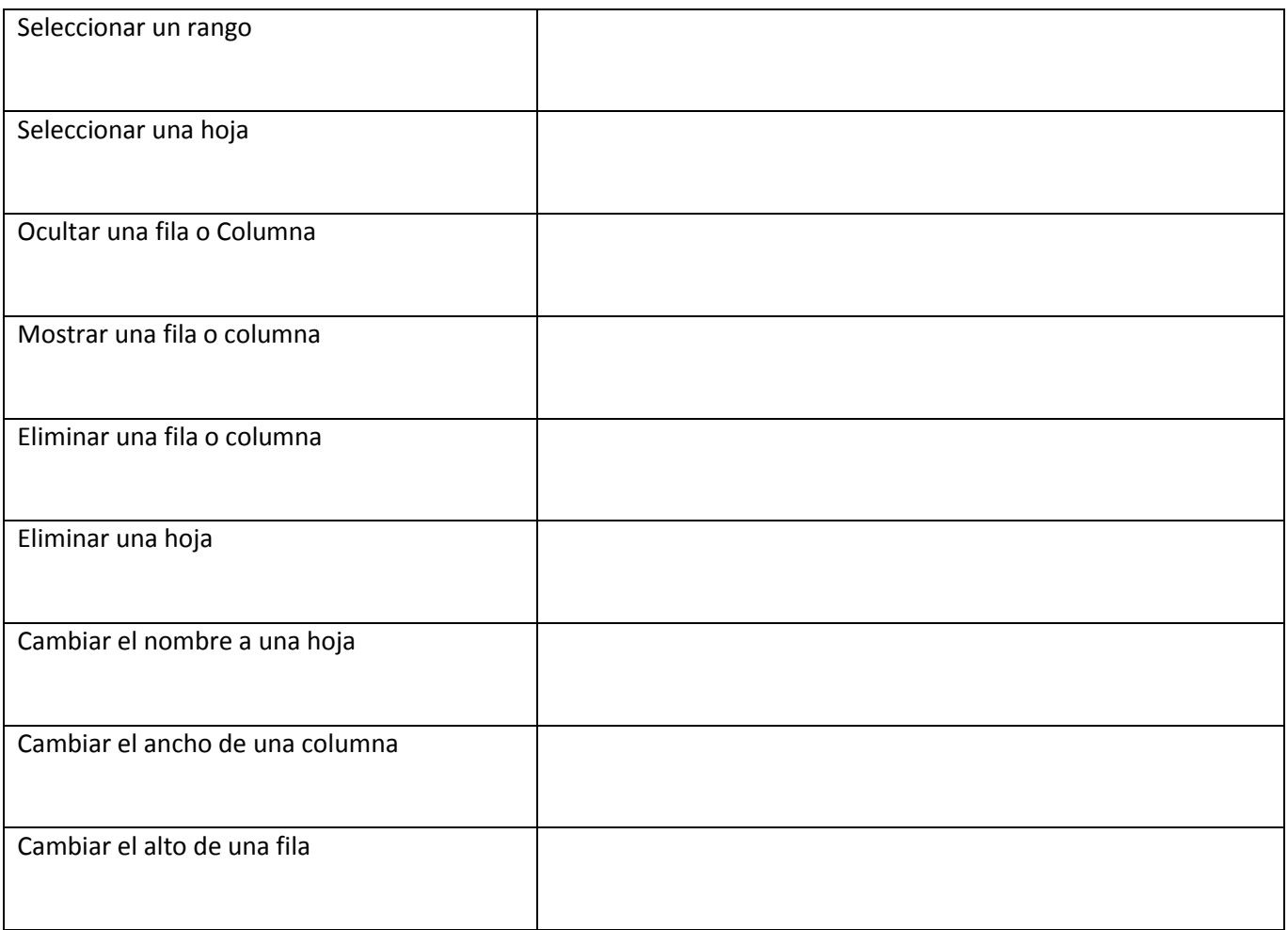